# VPN ESEL

Configuração

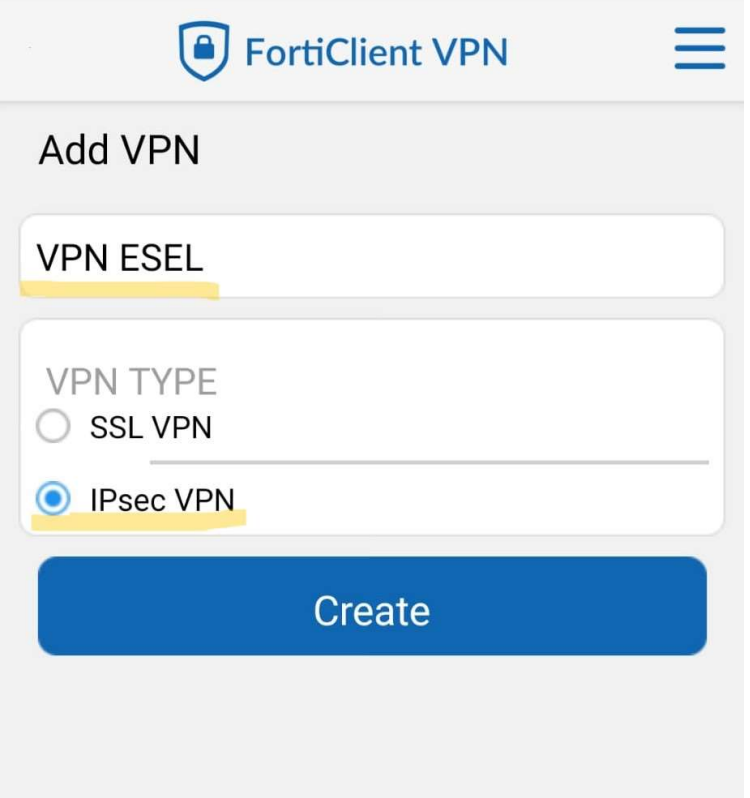

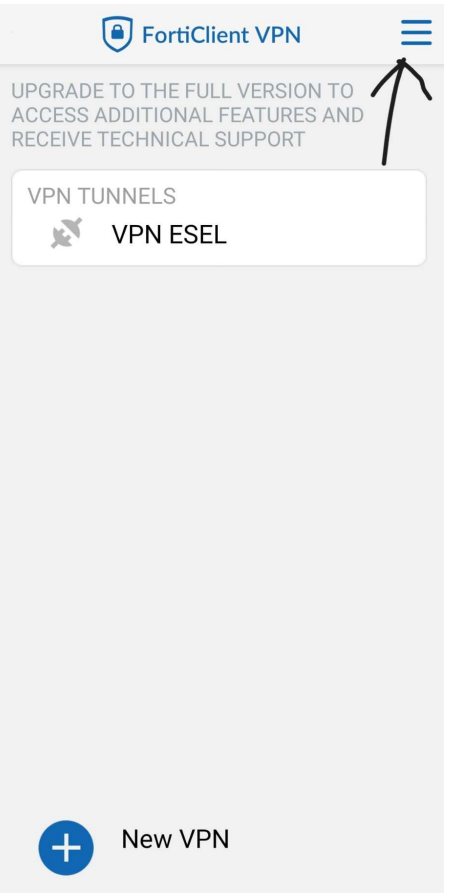

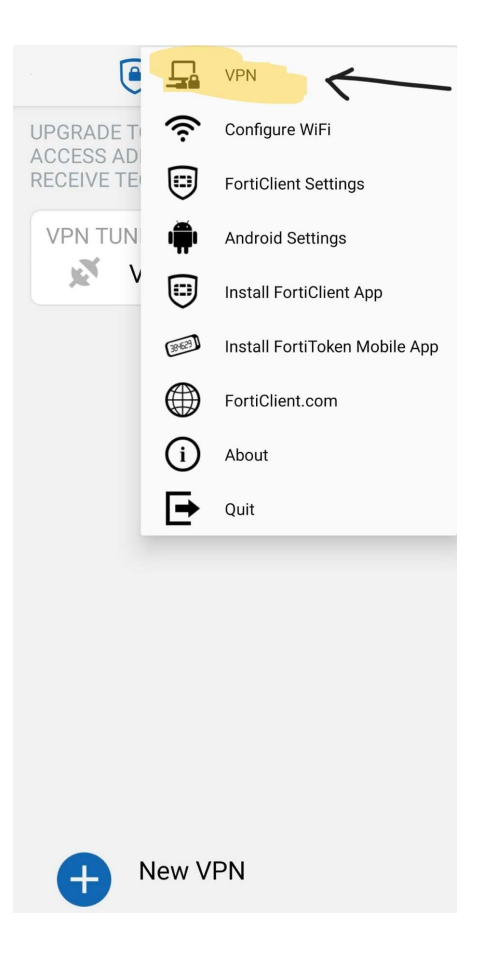

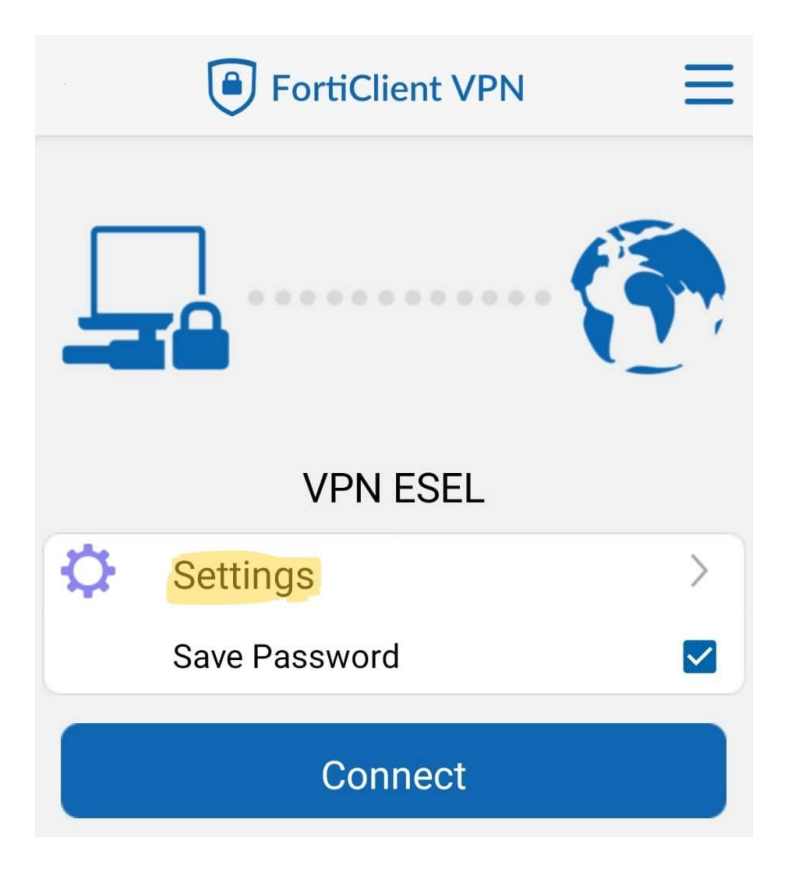

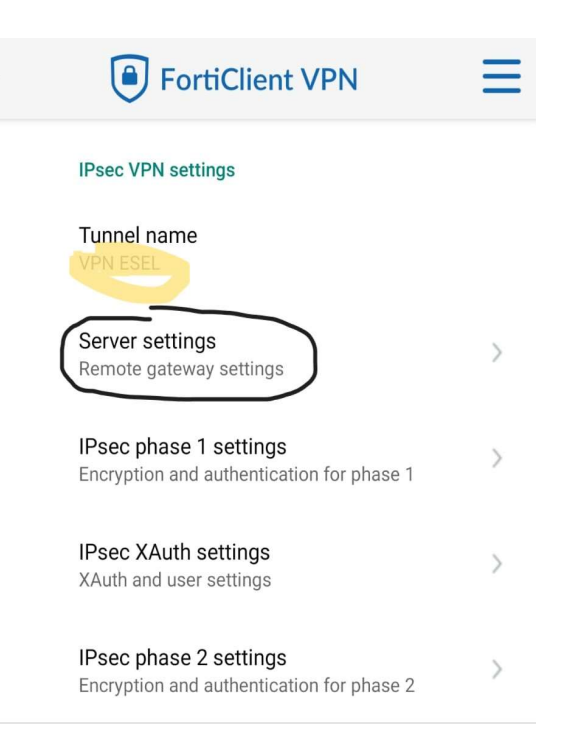

#### **Delete VPN**

Delete this VPN tunnel profile Lose all these settings and remove it from the list of VPN tunnels

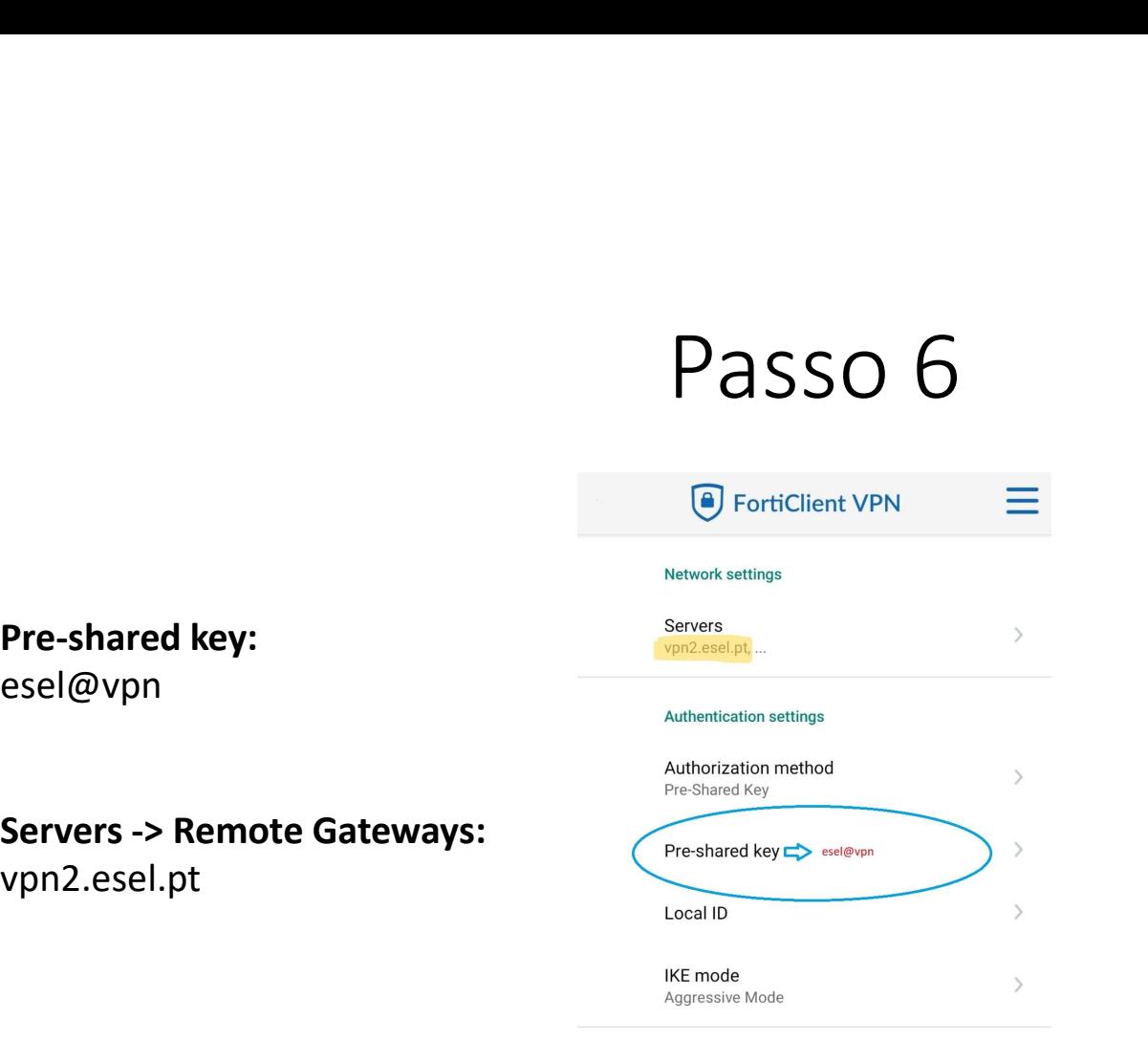

esel@vpn

vpn2.esel.pt

Go Back Edit more IPsec settings

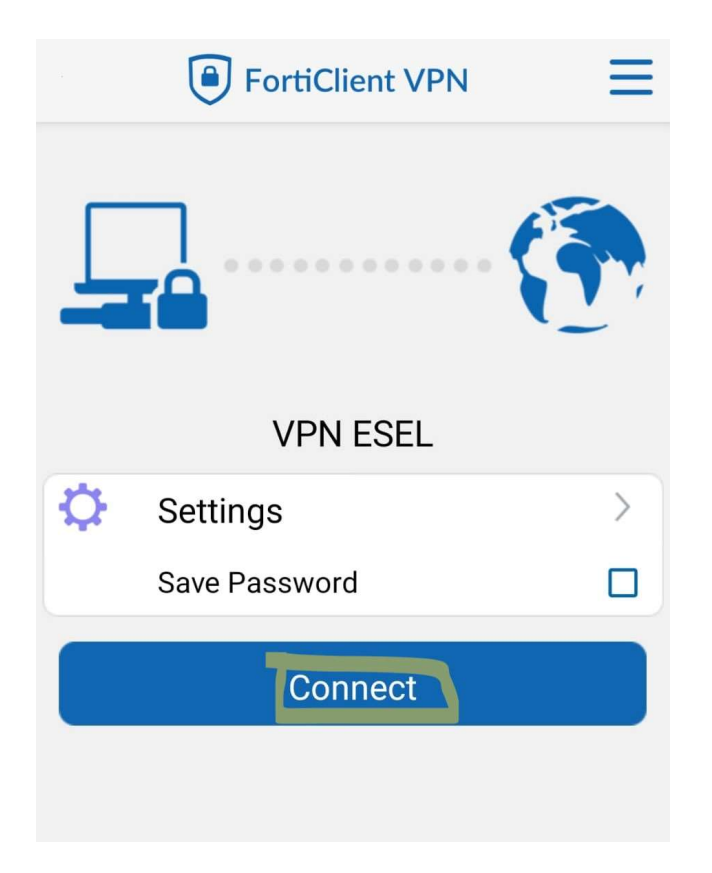